## **70-Watt-Hour Universal Notebook Battery (UPB70)**

### **User's Manual**

# **www.apc.com** R

#### **Introduction**

Thank you for purchasing APC's 70-Watt-Hour Universal Notebook Battery (UPB70). This slim, lightweight external battery pack is compatible with many notebook computers in the market today. It is equipped with one USB port which is ideal for powering and charging iPods, MP3 players, mobile phones and portable gaming systems.

#### **B. Selecting the Correct Tips**

**Plug:** Each is marked with an uppercase letter that corresponds to the notebook computer models listed in the *Universal Notebook Battery Compatibility Guide*. It is used to connect output power from the UPB70 to the input DC voltage port on your notebook.

**Jack:** Each is marked with a lowercase letter that corresponds to the notebook computer models listed in the *Universal Notebook Battery Compatibility Guide*. It is used to connect the UPB70 to a power source such as your notebook power adapter or any APC Universal Power Adapter (sold separately). *See Figure 1.*

#### **C. Charging the Battery**

Once the output voltage setting and appropriate plugs / jacks have been selected, APC recommends fully charging the UPB70 prior to use. *See Figure 1*.

- 1. Attach the plug to the UPB70 output power connector.
- 2. Attach the jack to the UPB70 input power connector.
- 3. Connect your notebook's power adapter, any APC Universal Power Adapter, or other compatible power adapter to the battery.
- 4. The UPB70 indicators should illuminate. If not, ensure the power adapter is connected to a power source and the power source is ON. See *Troubleshooting* for additional details.
- 5. Charge the UPB70 for at least three hours or until fully charged, prior to first use.

The status of the battery is indicated by four LED status indicators and can be checked at any time, by pressing the **Status** button. The various battery status conditions are described below:

#### **D. Operation of the UPB70**

**With Notebook Computer:** When the UPB70 is properly connected to your notebook computer, it will appear to be on utility power. For optimal battery runtime, adjust your notebook computer's power settings. *(Refer to notebook user manual or control panel for more user information on changing power mode settings)*.

If your notebook power adapter, APC Universal Power Adapter, or other compatible power adapter is removed from the UPB70, the UPB70 will serve as the primary power source for your notebook computer. If any of these notebook adapters are present, power will pass through the UPB70 to your notebook computer.

**With Mobile Device:** Use an appropriate USB charging cable to power devices such as iPods, MP3 players, mobile phones, PDAs and portable gaming systems. Connect the USB cable to the USB port on the UPB70 and the other end of the cable to the device that needs to be powered. *See Figures 1 & 3*.

- **Discharge** Press the **Status** button to display the discharge status. The LED indicators will illuminate and display the remaining charge level. The number of LEDs that light up indicate the level of discharge as described in *Figure 2*.
- **Sleep Mode** When the UPB70 has been stored or has not been connected to a notebook computer or mobile device for 15 minutes or more, it will enter **Sleep Mode** status. To wake up the battery, press the **Status** button for 1~3 second(s) and then release. The status indicators will illuminate, showing the battery is on and ready for use.

*Note:* USB Charging cables (sold separately) are required to charge your device. APC recommends the use of APC USB Charging cables to ensure compatibility. Please check mobilecomputing.apc.com for the latest list of USB Charging Cables.

#### **E. Checking the Battery Status**

**Charge** The LED status indicators will light up sequentially as each level of charge is reached. Continue charging until the four white indicators are lit together and then turn off, indicating the UPB70 is fully charged.

#### **Features**

- Slim, lightweight design
- Four LED status indicators
- Up to six hours of additional runtime<sup>1</sup> for your notebook computer
- Four selectable output voltages
- Charge and power one mobile device via a USB port
- Letter coded power tips provide compatibility with most notebook computers in the market today
- Fits conveniently beneath notebook computer
- Compatible with APC Universal Power Adapters
- Up to 80 Watts continuous power and 90 Watts peak power

#### **Inspection**

Prior to use, please check the package contents for the following items. If any item listed below is not in the package, please contact APC Customer Service at 800.800.4APC (800.800.4272).

- Universal Notebook Battery (UPB70)
- Input / Output Power Cable
- Conversion Plug & Jack Tips
- Compatibility Guide

#### **Safety Precautions**

Please read the following warnings carefully before using the UPB70. Use the product according to the procedures outlined in this manual.

#### **Figure 2: LED Status Indications**

#### **F. Changing Voltage While Battery is in Use**

If the output voltage selector switch is moved while the battery is in use, output power to your notebook will be interrupted. To resume power output, ensure that the output voltage selector switch is set to the correct output voltage and press the **Status** button for 1~3 second(s). The status indicators will illuminate, indicating the UPB70 has resumed power output.

#### **Figure 3: Typical Connection Diagram**

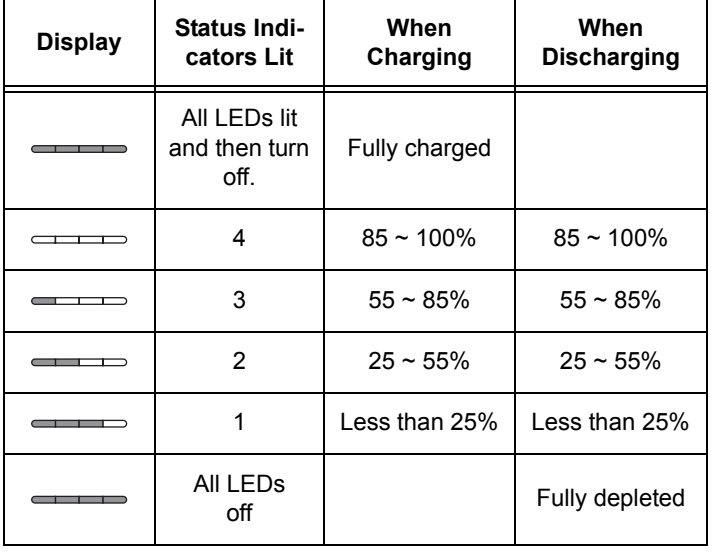

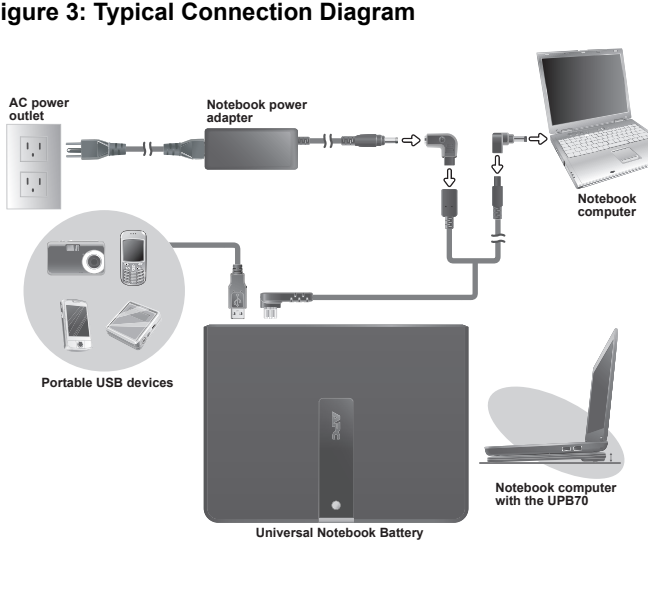

# **Warnings:**

- **Caution**: Burn Hazard
- Do not attempt to disassemble or alter any part of this product.
- Do not store outside of the following temperature range:  $-4$ ~140<sup>o</sup>F (-20~60<sup>o</sup>C).
- Do not operate outside of the following range:  $32 \sim 113^{\circ}F$  $(0~45°C)$ , as this will damage or reduce the life of the battery.
- Do not allow this product to come in contact with water or other liquids. If any liquid should reach the interior of the battery, immediately unplug the battery from your notebook. Continued use of the battery is not recommended, and may result in fire or electric shock.
- Do not expose the battery to a direct flame or heat source, as the battery may explode.

#### **Prior to Use**

This user manual provides operating instructions for the UPB70. Please read the entire user manual prior to use and remember to register your product. You can do this via the enclosed warranty card or by visiting http://warranty.apc.com and using keycode *p668y*.

#### **Figure 1: Components**

#### **A. Setting the Output Voltage**

Confirm that the UPB70 is compatible with your notebook computer by finding the corresponding model listing and voltage requirements in the *Universal Notebook Battery Compatibility Guide*. Individual voltage ratings can also be found on your notebook computer's system label or power adapter label.

- 1. Remove advisory sticker from output voltage selector switch.
- 2. Slide the output voltage selector switch toward the symbol representing the notebook's required voltage.
- 3. Press the **Status** button to make the changes effective. This will also turn on the UPB70. If this is the first time using the battery, connect a notebook power adapter to the UPB70. Refer to *Section C. Charging the Battery.*

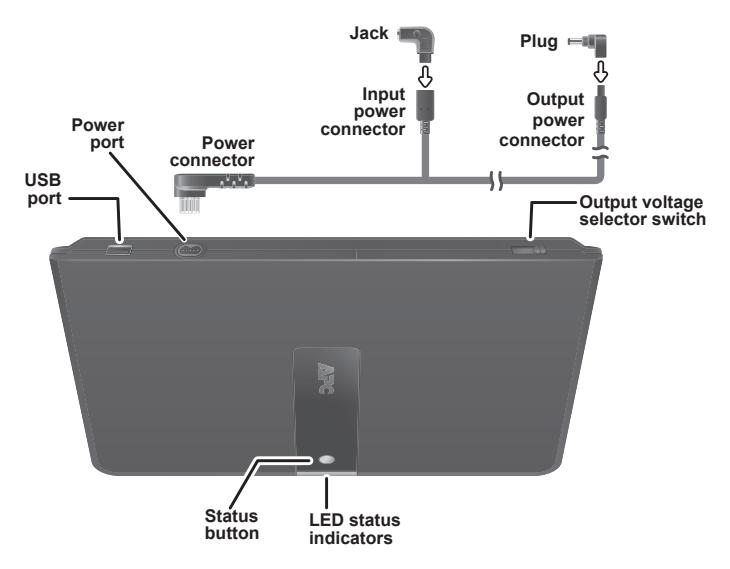

#### **H. Troubleshooting**

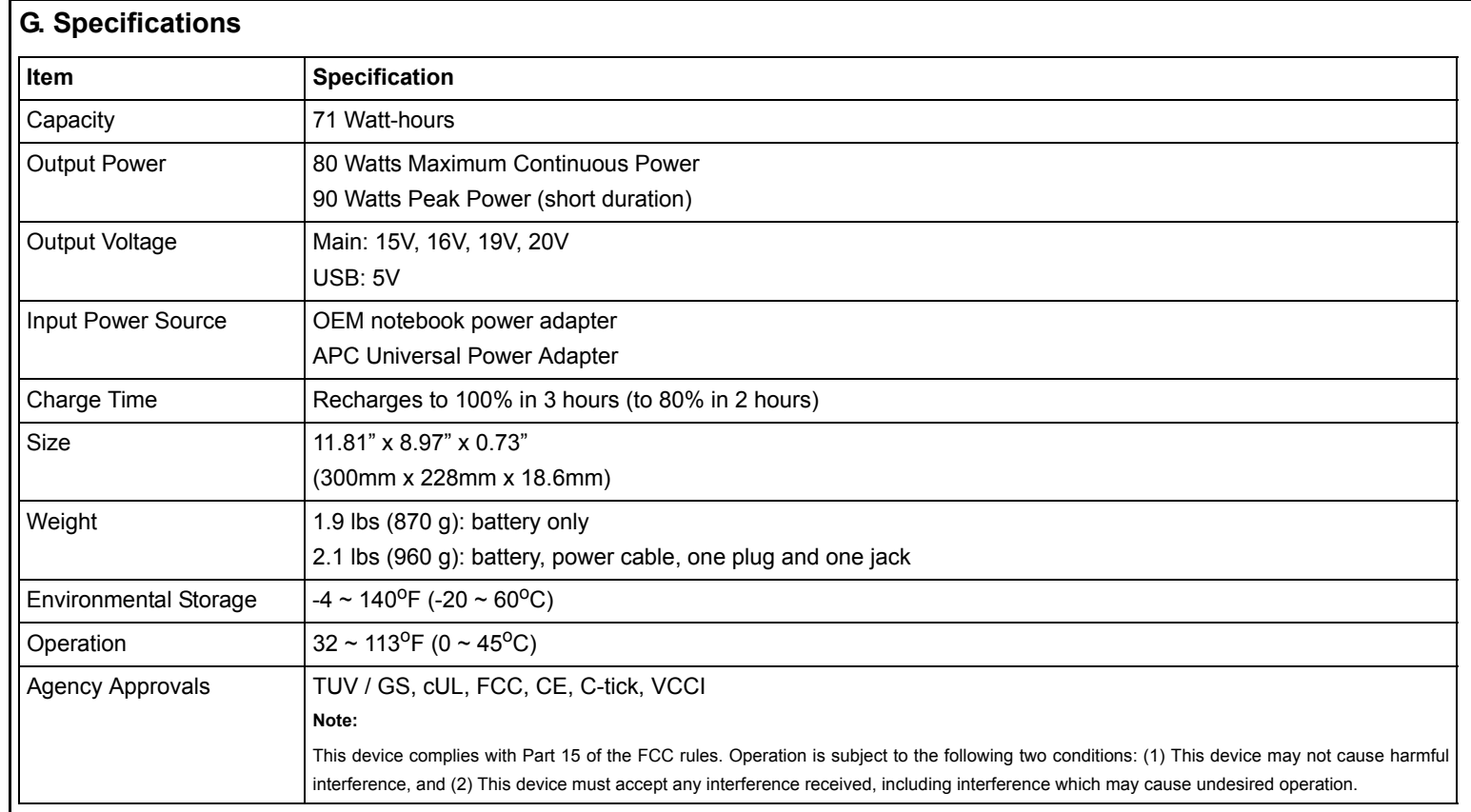

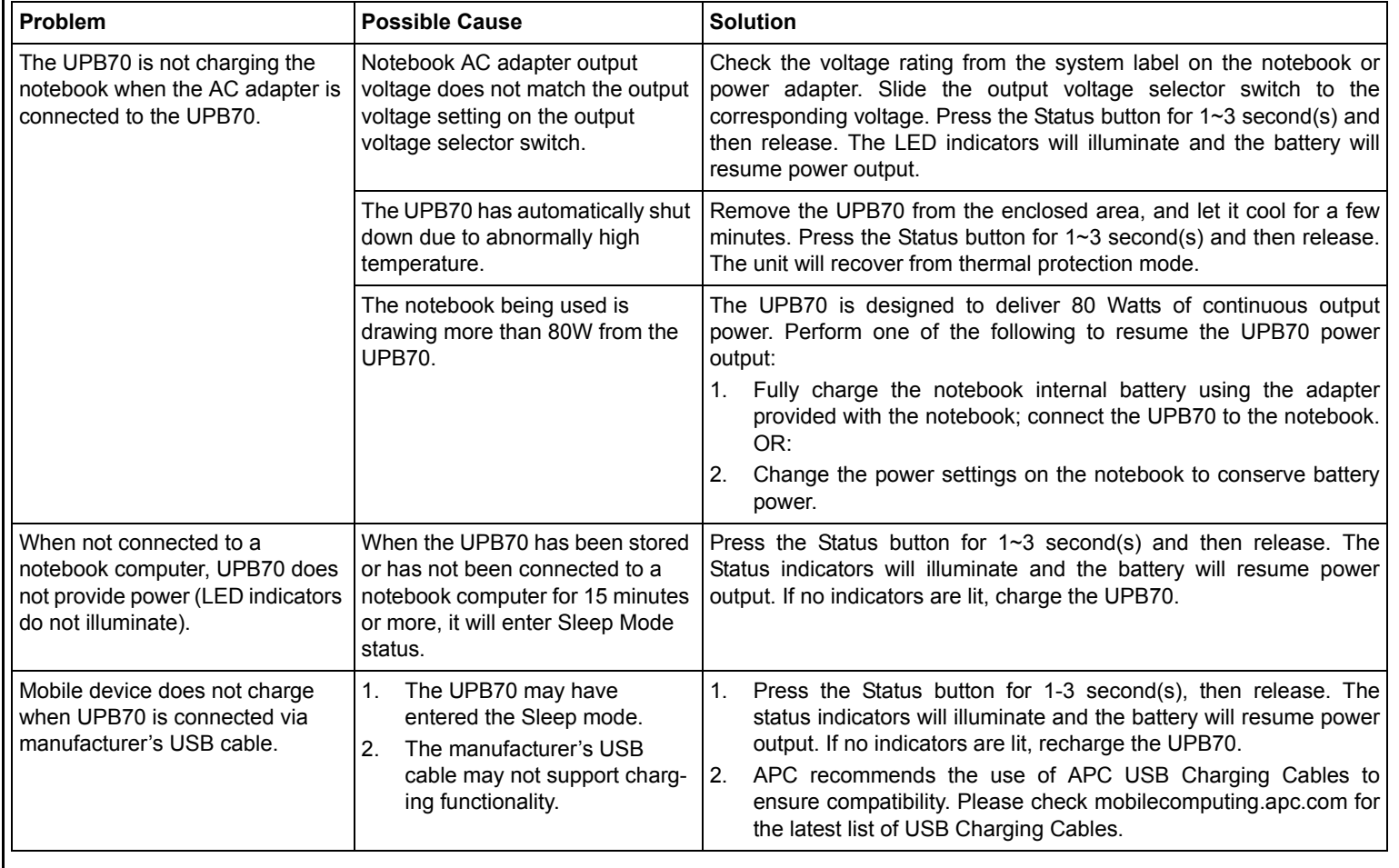

<sup>1</sup> Actual runtimes vary according to notebook model and power setting; please refer to Runtime Chart.

 $2$  APC recommends the use of APC USB Charging Cables (sold separately). Devices may not work properly with other USB charging cables.

#### **I. Recycling, Storage, and Battery Life**

The UPB70 should be disposed of properly. Please do not incinerate or dispose of in trash receptacles. For more information about APC's battery recycling program, visit: mobilecomputing.apc.com.

For best results, do not store the UPB70 where there is excessive heat or cold, as such environments can damage the battery pack and reduce

battery life. If storing the UPB70 for an extended period, completely discharge and recharge the unit before the next use.

- *To completely discharge*: Attach the UPB70 to a notebook and wait until all LED indicators are off during use.
- *To completely charge*: Attach any compatible notebook power adapter to the UPB70 and continue charging it until all Status indicators are extinguished.

For best results, the UPB70 should be completely discharged and recharged once every 3 months. This will condition the cells inside the battery and ensure the UPB70 delivers the most capacity available.

#### **J. Limited Warranty**

APC warrants its products to be free from defects in materials and workmanship under normal use and service for one (1) year from the date of purchase for the original purchaser. Its obligation under this warranty is limited to repairing or replacing, at its sole option, any such defective products. To obtain service under warranty, you must obtain a Returned Material Authorization (RMA) number from APC or an APC Service Center with transportation charges prepaid. It must be accompanied by a brief description of the problem and proof of date and place of purchase. This warranty applies only to the original purchaser.

#### **K. Contact Information**

American Power Conversion 132 Fairgrounds Rd West Kingston, RI 02892, USA Toll Free: 800.800.4APC (800.800.4272) Toll: (1) 401.789.5735 Fax: (1) 401.789.3710 Internet: http://www.apc.com